# NAG Library Routine Document

## D02PXF

<span id="page-0-0"></span>Note: before using this routine, please read the Users' Note for your implementation to check the interpretation of bold italicised terms and other implementation-dependent details.

### 1 Purpose

D02PXF computes the solution of a system of ordinary differential equations using interpolation anywhere on an integration step taken by D02PDF.

## 2 Specification

```
SUBROUTINE D02PXF (TWANT, REQEST, NWANT, YWANT, YPWANT, F, WORK, WRKINT,
                      LENINT, IFAIL)
                                                                                           &
INTEGER NWANT, LENINT, IFAIL<br>REAL (KIND=naq_wp) TWANT, YWANT(*), YPW.
                      TWANT, YWANT(*), YPWANT(*), WORK(*), WRKINT(LENINT)
CHARACTER(1) REQEST<br>EXTERNAL
EXTERNAL
```
## 3 Description

D02PXF and its associated routines (D02PDF, D02PVF, D02PWF, D02PYF and D02PZF) solve the initial value problem for a first-order system of ordinary differential equations. The routines, based on Runge–Kutta methods and derived from RKSUITE (see Brankin et al. (1991)), integrate

$$
y' = f(t, y) \quad \text{given} \quad y(t_0) = y_0
$$

where  $y$  is the vector of  $n$  solution components and  $t$  is the independent variable.

D02PDF computes the solution at the end of an integration step. Using the information computed on that step D02PXF computes the solution by interpolation at any point on that step. It cannot be used if  $METHOD = 3$  was specified in the call to setup routine D02PVF.

## 4 References

Brankin R W, Gladwell I and Shampine L F (1991) RKSUITE: A suite of Runge–Kutta codes for the initial value problems for ODEs SoftReport 91-S1 Southern Methodist University

### 5 Parameters

1: TWANT – REAL (KIND=nag wp) Input

On entry:  $t$ , the value of the independent variable where a solution is desired.

```
2: REQEST – CHARACTER(1) Input
```
On entry: determines whether the solution and/or its first derivative are to be computed.

 $REOEST = 'S'$ 

Compute the approximate solution only.

 $REOEST = 'D'$ 

Compute the approximate first derivative of the solution only.

 $REOEST = 'B'$ 

Compute both the approximate solution and its first derivative.

Constraint:  $REOEST = 'S', 'D'$  or  $'B'$ .

### <span id="page-1-0"></span>3: NWANT – INTEGER *Input*

On entry: the number of components of the solution to be computed. The first NWANT components are evaluated.

Constraint:  $1 \leq NWMNT \leq n$ , where n is specified by NEQ in the prior call to D02PVF.

### 4: YWANT(\*) – REAL (KIND=nag\_wp) array  $Output$

Note: the dimension of the array YWANT must be at least NWANT if REOEST =  $S'$  or  $B'$ , and at least 1 otherwise.

On exit: an approximation to the first NWANT components of the solution at [TWANT](#page-0-0) if  $REOEST = 'S'$  or 'B'. Otherwise YWANT is not defined.

5:  $YPWMNT(*) - REAL (KIND=nag wp) array$  (*Output*)

Note: the dimension of the array YPWANT must be at least NWANT if  $REOEST = 'D'$  or 'B', and at least 1 otherwise.

On exit: an approximation to the first NWANT components of the first derivative at [TWANT](#page-0-0) if  $REQEST = D'$  $REQEST = D'$  or 'B'. Otherwise YPWANT is not defined.

6: F – SUBROUTINE, supplied by the user. External Procedure

F must evaluate the functions  $f_i$  (that is the first derivatives  $y_i$ ) for given values of the arguments  $t, y_i$ . It must be the same procedure as supplied to D02PDF.

The specification of F is: SUBROUTINE F (T, Y, YP) REAL (KIND=nag\_wp) T, Y(\*), YP(\*) In the description of the parameters of D02PXF below, n denotes the value of NEQ in the call of D02PVF. 1:  $T - REAL$  (KIND=nag wp)  $Input$ On entry: t, the current value of the independent variable. 2:  $Y(*)$  – REAL (KIND=nag\_wp) array Input On entry: the current values of the dependent variables,  $y_i$ , for  $i = 1, 2, \ldots, n$ .

 $3: \qquad \text{YP}(*) - \text{REAL (KIND=}$ nag\_wp) array Output *On exit:* the values of  $f_i$ , for  $i = 1, 2, \ldots, n$ .

F must either be a module subprogram USEd by, or declared as EXTERNAL in, the (sub)program from which D02PXF is called. Parameters denoted as Input must not be changed by this procedure.

7:  $WORK(*)$  – REAL (KIND=nag wp) array Input/Output Input/Output

Note: the dimension of the array WORK must be at least LENWRK (see D02PVF).

On entry: this **must** be the same array as supplied to D02PDF and **must** remain unchanged between calls.

*On exit:* contains information about the integration for use on subsequent calls to D02PDF or other associated routines.

### 8: WRKINT([LENINT](#page-2-0)) – REAL (KIND=nag wp) array Input/Output

On entry: must be the same array as supplied in previous calls, if any, and must remain unchanged between calls to D02PXF.

On exit: the contents are modified.

### <span id="page-2-0"></span>9: LENINT – INTEGER *Input*

On entry: the dimension of the array [WRKINT](#page-1-0) as declared in the (sub)program from which D02PXF is called.

Constraints:

LENINT  $> 1$  if METHOD = 1 in the prior call to D02PVF: LENINT  $> n + 5 \times N$ WANT if METHOD = 2 and n is specified by NEQ in the prior call to D02PVF.

10: IFAIL – INTEGER *Input/Output* 

On entry: IFAIL must be set to  $0, -1$  or 1. If you are unfamiliar with this parameter you should refer to Section 3.3 in the Essential Introduction for details.

For environments where it might be inappropriate to halt program execution when an error is detected, the value  $-1$  or 1 is recommended. If the output of error messages is undesirable, then the value 1 is recommended. Otherwise, if you are not familiar with this parameter, the recommended value is 0. When the value  $-1$  or 1 is used it is essential to test the value of IFAIL on exit.

On exit: IFAIL  $= 0$  unless the routine detects an error or a warning has been flagged (see Section 6).

## 6 Error Indicators and Warnings

If on entry IFAIL  $= 0$  or  $-1$ , explanatory error messages are output on the current error message unit (as defined by X04AAF).

Errors or warnings detected by the routine:

 $IFAIL = 1$ 

On entry, an invalid input value for [NWANT](#page-1-0) or LENINT was detected or an invalid call to D02PXF was made, for example without a previous call to the integration routine D02PDF, or after an error return from D02PDF, or if D02PDF was being used with METHOD = 3. You cannot continue integrating the problem.

 $IFAIL = -99$ 

An unexpected error has been triggered by this routine. Please contact NAG.

See Section 3.8 in the Essential Introduction for further information.

IFAIL  $=-399$ 

Your licence key may have expired or may not have been installed correctly.

See Section 3.7 in the Essential Introduction for further information.

 $IFAIL = -999$ 

Dynamic memory allocation failed.

See Section 3.6 in the Essential Introduction for further information.

## 7 Accuracy

The computed values will be of a similar accuracy to that computed by D02PDF.

### 8 Parallelism and Performance

Not applicable.

### 9 Further Comments

None.

## 10 Example

This example solves the equation

$$
y'' = -y, \quad y(0) = 0, \quad y'(0) = 1
$$

reposed as

 $y'_1 = y_2$ 

 $y'_2 = -y_1$ 

over the range  $[0, 2\pi]$  with initial conditions  $y_1 = 0.0$  and  $y_2 = 1.0$ . Relative error control is used with threshold values of  $1.0E-8$  for each solution component. D02PDF is used to integrate the problem one step at a time and D02PXF is used to compute the first component of the solution and its derivative at intervals of length  $\pi/8$  across the range whenever these points lie in one of those integration steps. A moderate order Runge–Kutta method (METHOD = 2) is also used with tolerances  $TOL = 1.0E-3$  and TOL = 1.0E-4 in turn so that solutions may be compared. The value of  $\pi$  is obtained by using X01AAF.

Note that the length of [WORK](#page-1-0) is large enough for any valid combination of input arguments to D02PVF and the length of [WRKINT](#page-1-0) is large enough for any valid value of the parameter [NWANT.](#page-1-0)

### 10.1 Program Text

```
! D02PXF Example Program Text
! Mark 25 Release. NAG Copyright 2014.
   Module d02pxfe_mod
! D02PXF Example Program Module:
! Parameters and User-defined Routines
! .. Use Statements ..
     Use nag_library, Only: nag_wp
! .. Implicit None Statement ..
     Implicit None
! .. Accessibility Statements ..
     Private
     Public :: f
! .. Parameters ..
     Real (Kind=nag_wp), Parameter, Public :: tol1 = 1.0E-3_nag_wp
     Real (Kind=nag_wp), Parameter, Public :: tol2 = 1.0E-4_nag_wp
     Integer, Parameter, Public :: neq = 2, nin = 5, nout = 6, &
                                        npts = 16Integer, Parameter, Public :: lenwrk = 32*neq
   Contains
     Subroutine f(t,y,yp)
! .. Scalar Arguments ..
      Real (Kind=nag wp), Intent (In) \cdot : t! .. Array Arguments ..
      Real (Kind=nag_wp), Intent (In) :: y(*)Real (Kind=nag_wp), Intent (Out) :: yp(*)! .. Executable Statements ..
      yp(1) = y(2)yp(2) = -y(1)
```

```
Return
     End Subroutine f
   End Module d02pxfe_mod
   Program d02pxfe
! D02PXF Example Main Program
! .. Use Statements ..
     Use nag_library, Only: d02pdf, d02pvf, d02pxf, d02pyf, nag_wp
     Use d02pxfe_mod, Only: f, lenwrk, neq, nin, nout, npts, tol1, tol2
! .. Implicit None Statement ..
     Implicit None
! .. Local Scalars ..
     Real (Kind=nag_wp) :: hnext, hstart, tend, tinc, tnow, &
                                            tol, tstart, twant, waste
     Integer \qquad \qquad \vdots \qquad \qquad \vdots \qquad \qquad \text{ifail, lenint, method, nwant, & \ldots, n.}stpcst, stpsok, totf
     Logical :: errass
! .. Local Arrays ..<br>Real (Kind=naq_wp), Allocatable
      Real (Kind=nag_wp), Allocatable :: thres(:), work(:), wrkint(:), &
                                             ynow(:), ypnow(:), ypwant(:), &
                                            \frac{1}{y}start(:), \frac{1}{y} ywant(:)
! .. Intrinsic Procedures ..
     Intrinsic \cdots : real
! .. Executable Statements ..
     Write (nout,*) 'D02PXF Example Program Results'
! Skip heading in data file
     Read (nin,*)
! neq: number of differential equations
     Read (nin,*) method, nwant
     lenint = neq + 5*nwant
     Allocate (thres(neq),work(lenwrk),wrkint(lenint),ynow(neq),ypnow(neq), &
       ypwant(nwant),ystart(neq),ywant(nwant))
! Set initial conditions and input for D02PVF
     Read (nin,*) tstart, tend
     Read (nin,*) ystart(1:neq)
     Read (nin,*) hstart
     Read (nin,*) thres(1:neq)
     Read (nin,*) errass
! Set output control
     tinc = (tend-tstart)/real(npts,kind=nag_wp)
     Do i = 1, 2If (i==1) tol = toll
       If (i==2) tol = tol2
! Set up integration.
       ifail = 0Call d02pvf(neq,tstart,ystart,tend,tol,thres,method,'Complex Task', &
         errass,hstart,work,lenwrk,ifail)
       Write (nout,99999) tol
       Write (nout,99998)
       Write (nout,99997) tstart, ystart(1:neq)
! Set up first point at which solution is desired.
       twant = tstart + tinc
       tnow = tstart
! Integrate by steps until tend is reached or error is encountered.
integr8: Do
         If (tnow>=tend) Exit integr8
! Integrate one step to tnow.
         ifail = -1
```

```
Call d02pdf(f,tnow,ynow,ypnow,work,ifail)
          If (ifail/=0) Exit integr8
! Interpolate at required additional points up to tnow.
interpol8: Do
            If (twant>tnow) Exit interpol8
! Interpolate and print solution at t = twant.
            ifail = 0Call d02pxf(twant,'Both',nwant,ywant,ypwant,f,work,wrkint,lenint, &
              ifail)
            Write (nout, 99997) twant, ywant(1), ypwant(1)
! Set next required solution point
            twant = twant + tinc
          End Do interpol8
        End Do integr8
! Get integration statistics.
        ifail = 0Call d02pyf(totf,stpcst,waste,stpsok,hnext,ifail)
        Write (nout,99996) totf
      End Do
99999 Format \left(\frac{1}{2}C_1\right)^T Calculation with TOL = \prime, E8.1)
99998 Format \binom{7}{1} t \frac{1}{2} \frac{1}{\binom{7}{2}}99997 Format (1X,F6.3,2(3X,F8.4))
99996 Format (/' Cost of the integration in evaluations of F is',I6)
```
End Program d02pxfe

### 10.2 Program Data

```
D02PXF Example Program Data
                                          : neq, method, nwant
  0.0 \quad 6.28318530717958647692 \ 0.0 \quad 1.0: tstart, tend<br>: ystart(1:neq)
   0.0 : hstart<br>1.0E-8 1.0E-8 : thres(
   1.0E-8 1.0E-8 : thres(1:neq)<br>FALSE. : errass
                                           : errass
```
### 10.3 Program Results

D02PXF Example Program Results

Calculation with TOL = 0.1E-02

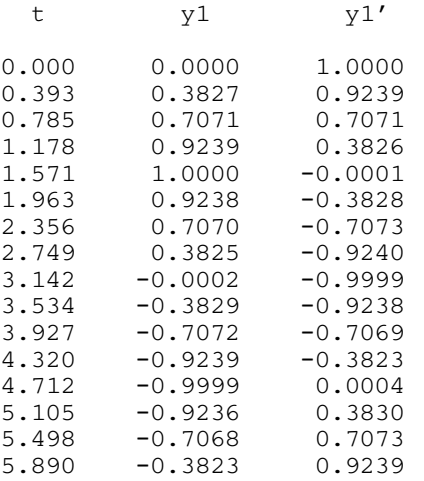

Cost of the integration in evaluations of F is 68

Calculation with TOL = 0.1E-03

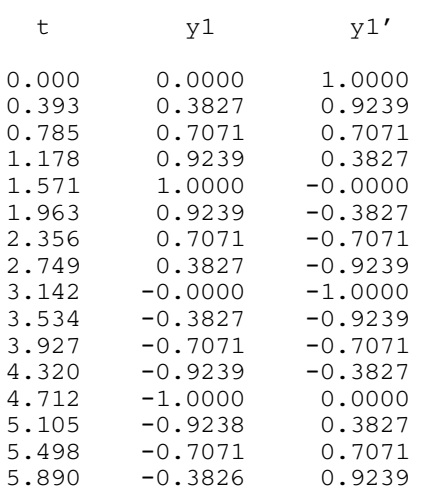

Cost of the integration in evaluations of F is 105

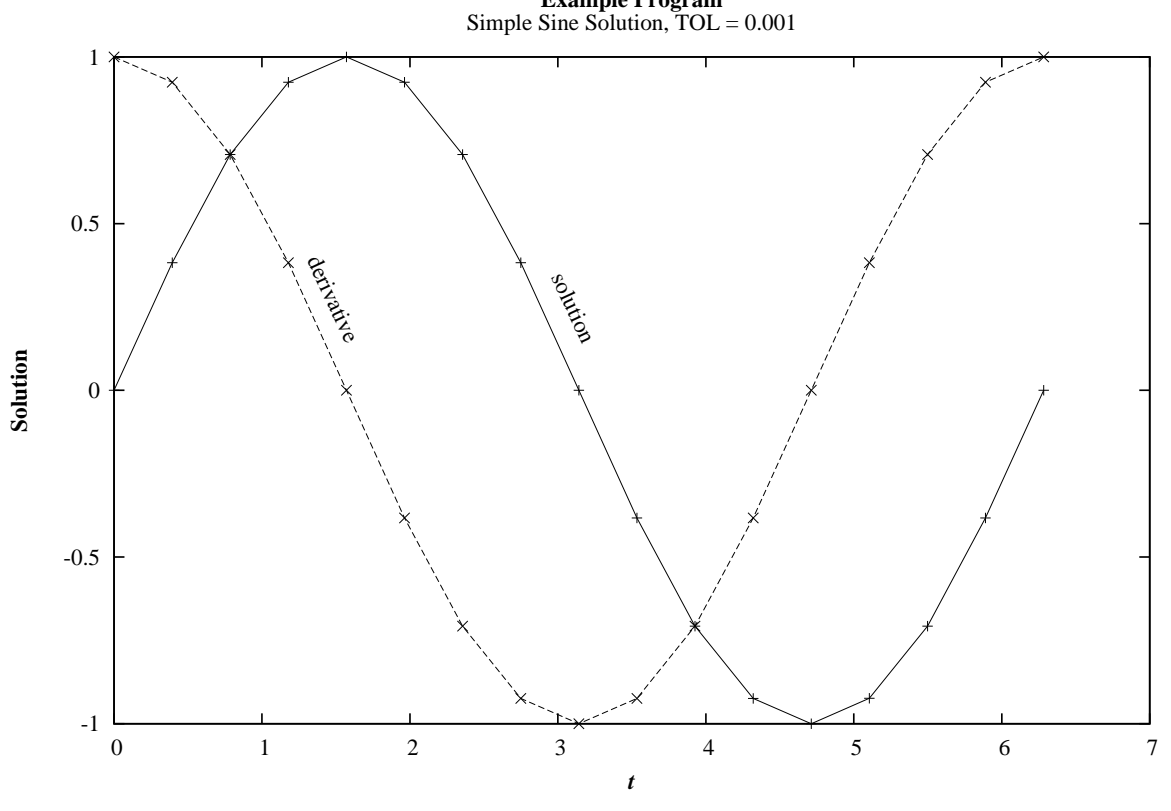

**Example Program**